## **Cropper Cropper – Never chop off heads anymore!**

Now, you can crop an image with more creativity and intuitivity than ever before. When working with Cropper you see the complete image in QuarkXPress. Define a part of an image by positioning and sizing the cropping frame in any way. In addition, you can rotate the image within the frame and align picture horizons using gridlines.

In order to optimize your production process, you can view and print useful information about an image by enabling an info box for each image.

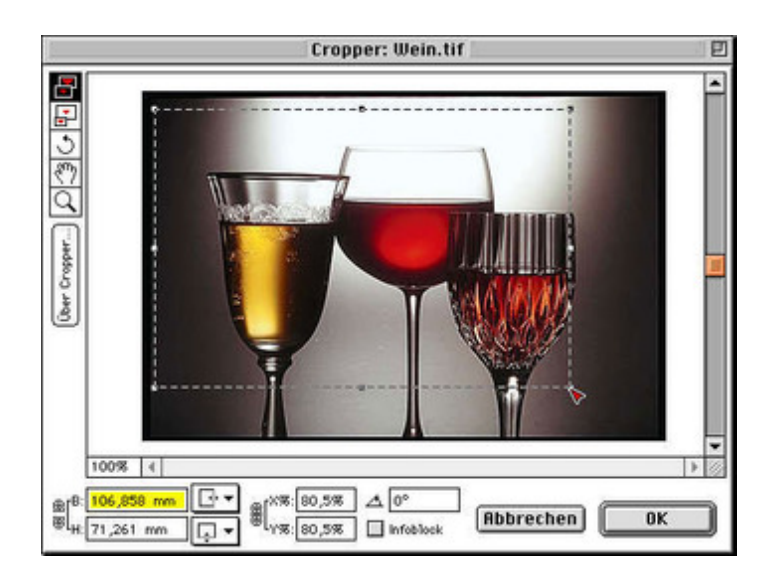

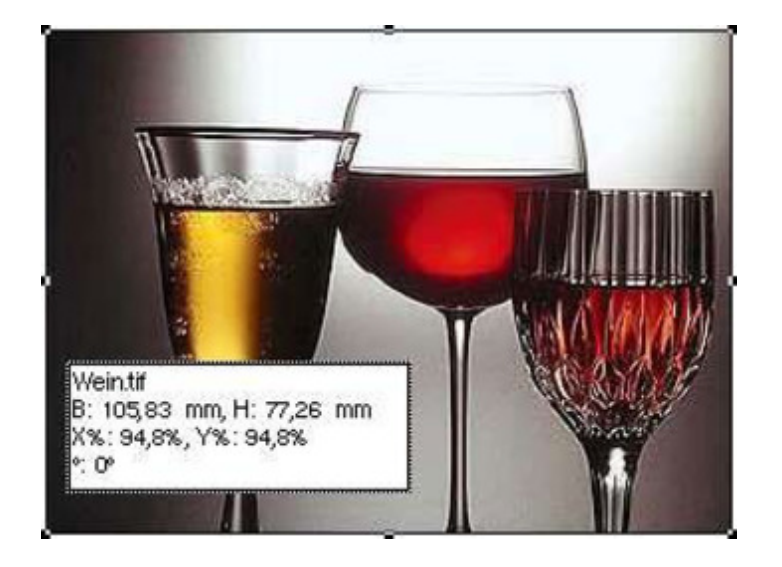

## *[Category](http://www.codesco.com/index.php?eID=tx_cms_showpic&file=fileadmin%2Fbilder_grafiken%2FScreenshots%2Fcropper_2_de.jpg&md5=6666565ad699b933e4b3dd66888bc922d2af6ddd¶meters[0]=YTo0OntzOjU6IndpZHRoIjtzOjQ6IjgwMG0iO3M6NjoiaGVpZ2h0IjtzOjQ6IjYw¶meters[1]=MG0iO3M6NzoiYm9keVRhZyI7czo0MToiPGJvZHkgc3R5bGU9Im1hcmdpbjowOyBi¶meters[2]=YWNrZ3JvdW5kOiNmZmY7Ij4iO3M6NDoid3JhcCI7czozNzoiPGEgaHJlZj0iamF2¶meters[3]=YXNjcmlwdDpjbG9zZSgpOyI%2BIHwgPC9hPiI7fQ%3D%3D)*

XTension

## *Theme*

Colors/Images

*Cropper 1.3.2* **Operating System Mac OS:**

**Software XPress:** 3.32, 4.1x **Language**

German

**Product Type**

Full Version

**Delivery Form** digital

**Status** Product discontinued

Request Proposal